## Some screenshot to help on the description here:

https://devzone.nordicsemi.com/f/nordic-q-a/55378/mdk-uvision-sdk-16-0-keil-family-pack-installation/224413#224413

1. Make sure you have the latest MDK installed, at the time this is written that is 8.32.1.

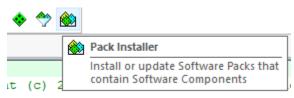

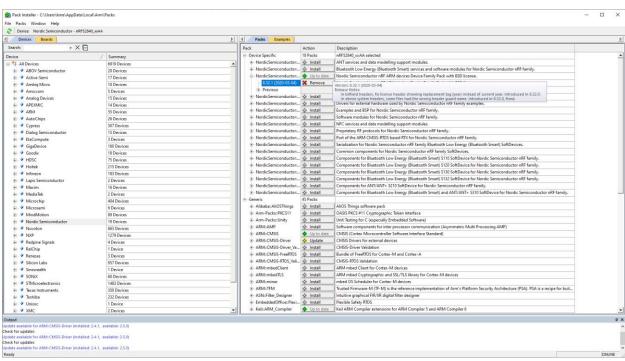

2. Update the project to use the latest MDK

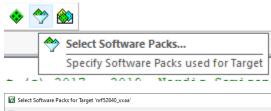

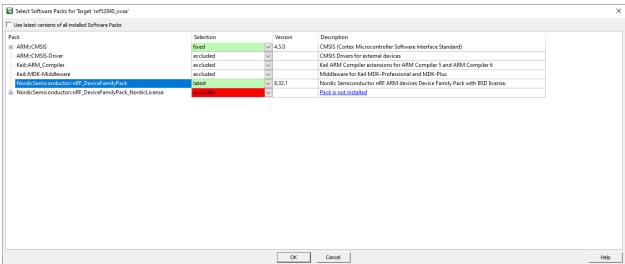

After clicking OK above you are prompted with a new window about run-time environment, you can close that window even if there are red boxes. This will be fixed in the next step:

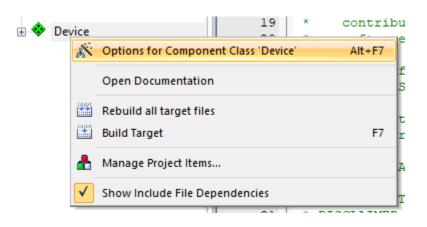

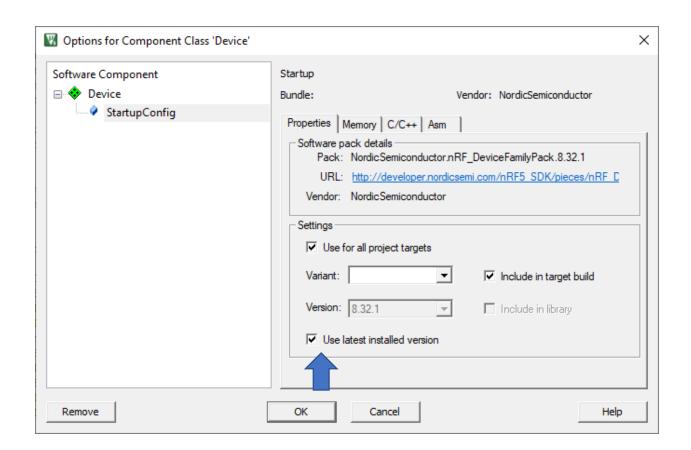

3. Now remove the outdated MDK files in project:

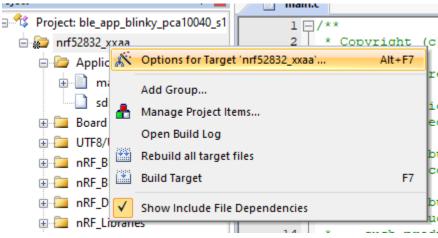

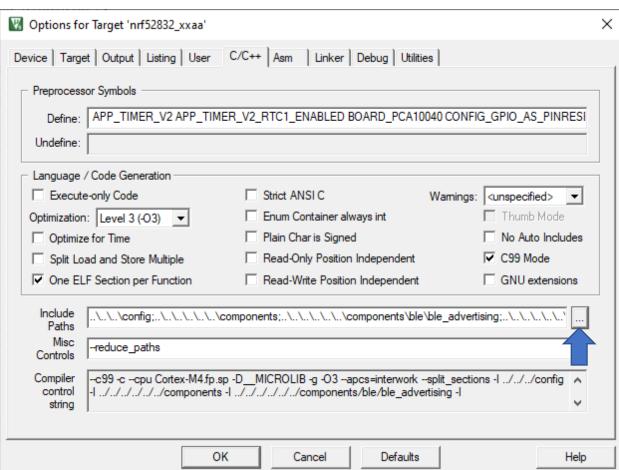

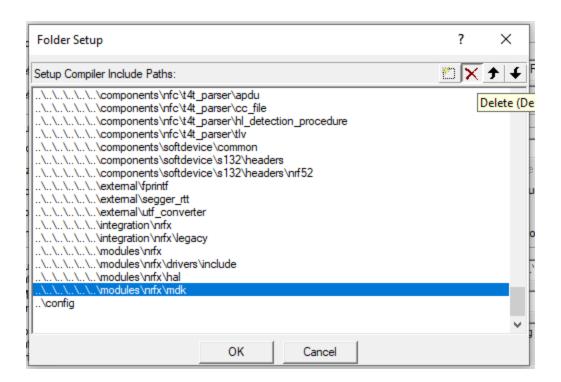

Now the project should compile with latest MDK.